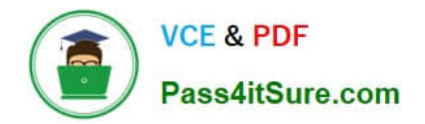

# **1Y0-201Q&As**

Managing Citrix XenDesktop 7.6 Solutions exam

# **Pass Citrix 1Y0-201 Exam with 100% Guarantee**

Free Download Real Questions & Answers **PDF** and **VCE** file from:

**https://www.pass4itsure.com/1y0-201.html**

100% Passing Guarantee 100% Money Back Assurance

Following Questions and Answers are all new published by Citrix Official Exam Center

**C** Instant Download After Purchase **83 100% Money Back Guarantee** 365 Days Free Update

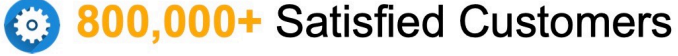

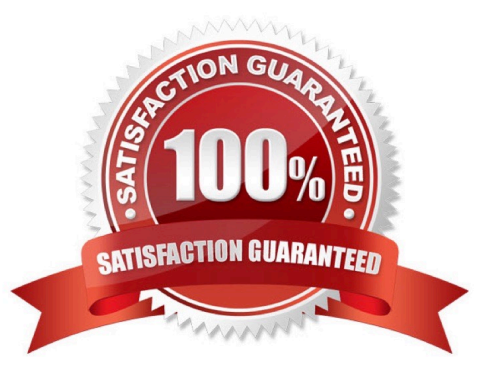

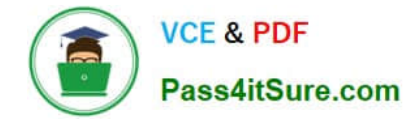

#### **QUESTION 1**

What should a Citrix Administrator do to restart a machine from Citrix Director after a user or machine name has been found?

A. From the dashboard, select the session and restart the machine.

- B. On the User Details or Machine Details pages, select \\'Power Control\\'.
- C. On the User Details or Machine Details pages, select \\'Session Control\\'.
- D. From the dashboard, filter all connections, click on \\'Maintenance Mode\\' and select \\'Turn off\\'.

Correct Answer: B

#### **QUESTION 2**

Scenario: A Citrix Administrator discovers that a high number of Desktop OS machines are displaying as \\'Unregistered.\\' The administrator successfully logs in to one of the affected Desktop OS machines as a domain user. All of the affected

Desktop OS machines are on the same hosting infrastructure. Several Desktop OS machines on the same hosting infrastructure have registered successfully. Users in the environment have NOT reported any issues.

Why are the Desktop OS machines displaying as \\'Unregistered\\'?

A. The Broker service is NOT running on the Delivery Controllers.

B. The Citrix License Server is NOT communicating over port 27000.

C. The Desktop OS machines computer accounts have been deleted from Active Directory.

D. The difference in the system date and time settings on the Desktop OS machines and the Delivery Controller is greater than 5 minutes.

Correct Answer: D

# **QUESTION 3**

Scenario: A Citrix Administrator must provide a new application to 50 users and wants to use the most cost-effective application delivery method. These users perform well-defined tasks and do NOT require personalization or offline access to

applications.

What type of application delivery method should the administrator consider?

A. Persistent virtual desktops

B. Hosted Server OS machine

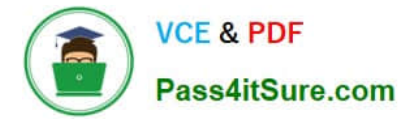

- C. Virtual machine hosted apps
- D. Locally streamed virtual hard disk

Correct Answer: B

#### **QUESTION 4**

Which session configuration on a NetScaler Gateway must a Citrix Administrator set to provide a secure connection to the servers running XenDesktop?

- A. ICA Proxy On
- B. Clientless Access OFF
- C. Default Authorization action
- D. Single Sign-On to web applications

Correct Answer: A

# **QUESTION 5**

Scenario: A Citrix Administrator uses Provisioning Services to deploy a Windows 7 image in Standard mode. After updating the hosting infrastructure to the latest version, the XenServer tools within the vDisk need to be updated. Which method could the administrator use to update the XenServer tools?

- A. Reverse the image and install tools.
- B. Clone the master target device and install tools.
- C. Place the vDisk in Private image mode and install tools.
- D. Enable maintenance mode on the Delivery Group and install tools.

Correct Answer: A

### **QUESTION 6**

Scenario: A user receives the following error when launching a Desktop OS machine through NetScaler Gateway:

\\'Error could not connect to Application.\\'

What should a Citrix Administrator temporarily disable to analyze this error?

- A. Session Reliability
- B. Authorization policy
- C. Authentication policy

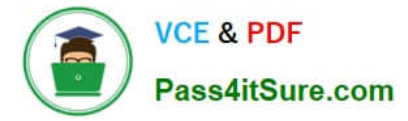

D. Secure Ticket Authority

#### Correct Answer: A

# **QUESTION 7**

A Citrix Administrator is in the process of upgrading the edition of XenDesktop to Enterprise. After uploading the new license file to the License Server, what must the administrator do to continue the upgrade?

- A. Run lmadmin.exe
- B. Restart the Delivery Controller
- C. Refresh the License Server Administration Console
- D. Change the edition of the license used within Citrix Studio

#### Correct Answer: D

#### **QUESTION 8**

Scenario: A new Electronic Medical Records application has been deployed on XenDesktop. The application stores a user specific file in C:\Program Files\EMR\%username%. This file needs to be included in the user profile to provide a consistent user experience. Citrix Profile Manager is enabled. What could a Citrix Administrator do to add the file to the user profile?

- A. Configure a Citrix policy with Active Writeback.
- B. Apply a policy in Citrix Studio with file inclusion.
- C. Add the EMR folder to the mandatory profile location.
- D. Use Microsoft Folder Redirection to include the EMR folder.

Correct Answer: B

#### **QUESTION 9**

Scenario: A Citrix Administrator discovers that a Citrix policy configured using the Group Policy Management Console is NOT being applied to Windows 7 Desktop OS machines. The policy is being successfully applied to Windows 8.1

Desktop OS machines.

What is the likely cause of this issue?

- A. The WMI filter is applied to the policy.
- B. The Delivery Group type filter is configured.
- C. The User Configuration settings are disabled within the policy.

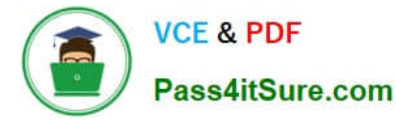

D. The Computer Configuration settings are disabled within the policy.

Correct Answer: A

# **QUESTION 10**

Scenario: A Citrix Administrator deployed a new session machine catalog using Machine Creation Services. During the deployment the administrator identified that a Desktop OS machine is unregistered but turned on. Which three logs could the administrator check to troubleshoot the issue? (Choose three.)

- A. The Citrix Configuration log
- B. The Virtual Delivery Agent logs
- C. The logs on the hypervisor console
- D. The Windows Event logs of the Delivery Controller
- E. The Windows Event logs on the Desktop OS machine

Correct Answer: BDE

# **QUESTION 11**

Scenario: A Citrix Administrator needs to change Provisioning Services from PXE to TFTP. During the migration on a newly created VLAN, the administrator receives this error message:

Boot device not found.

Which two DHCP server options should the administrator set to allow the virtual machines to start up from the vDisk? (Choose two.)

A. 60 B. 66 C. 67 D. 69 Correct Answer: AD

# **QUESTION 12**

Scenario: A Citrix Administrator needs to set up an alert on a service that is important for Desktop OS machine performance. The infrastructure includes 3000 Desktop OS machines and two Provisioning Services servers. Which service on the Provisioning Services server should the administrator monitor?

- A. TFTP
- B. BootP

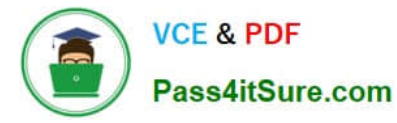

- C. Stream
- D. Two-Stage Boot

Correct Answer: C

#### **QUESTION 13**

Scenario: A Citrix Administrator manages a XenDesktop environment with 2000 Desktop OS machines. The storage administrator has informed the Citrix Administrator that the name of the storage resources will be changing to meet the

requirements of a naming scheme required by management.

Which component of the XenDesktop environment will be impacted by the storage resource name change?

- A. Citrix Director
- B. Virtual Delivery Agent
- C. Provisioning Services
- D. Machine Creation Services

Correct Answer: D

# **QUESTION 14**

Scenario: A Citrix Administrator implemented pooled-random Desktop OS machines with Personal vDisk for the executive staff. The CIO is concerned about the retention of his vDisk. Which tool should the administrator use to implement vDisk retention?

- A. ctxpvd.exe
- B. PowerShell
- C. Citrix Studio
- D. Citrix Director
- Correct Answer: B

# **QUESTION 15**

A Citrix Administrator needs to update a master image to deliver an updated application to Desktop OS machines. Which steps should the administrator take next to complete the update of the Desktop OS machines?

A. Update the master image, then update the Delivery Group.

- B. Update a Desktop OS machine, then update the Delivery Group.
- C. Update the master image, then update the session machine catalog.

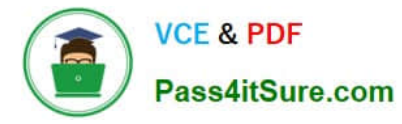

D. Update a Desktop OS machine, then update the session machine catalog.

Correct Answer: C

[1Y0-201 PDF Dumps](https://www.pass4itsure.com/1y0-201.html) [1Y0-201 Practice Test](https://www.pass4itsure.com/1y0-201.html) [1Y0-201 Study Guide](https://www.pass4itsure.com/1y0-201.html)